# **CLINICAL CONNECTIONS**<br>
& SETTINGS GUIDE

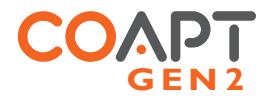

K1 allows pattern recognition command of Ottobock DynamicArm Plus elbow flexion/extension with optional pronation/supination of a powered wrist and open/close operation of prosthetic hands. Pattern recognition command of multifunction grips is not included.

## PART 1: PHYSICAL CONNECTIONS

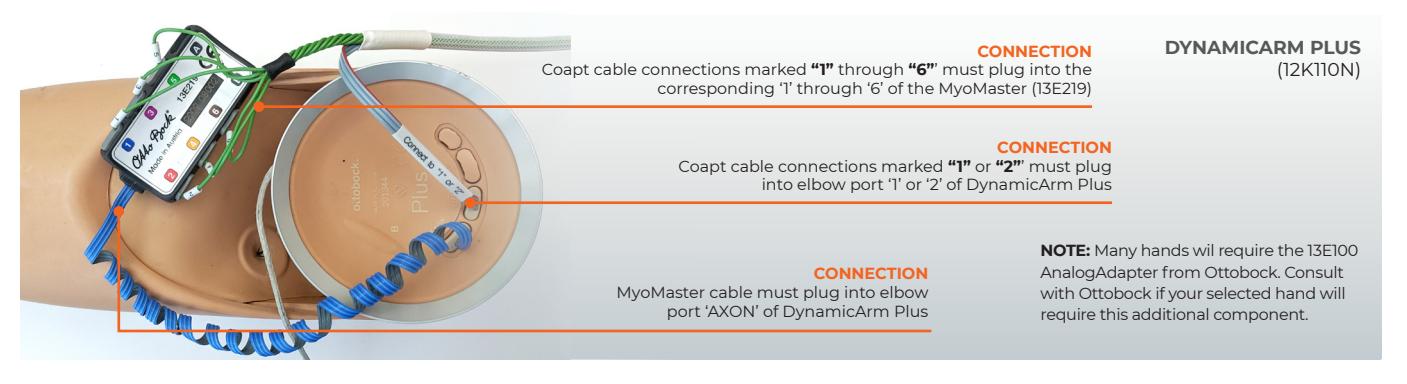

## PART 2: SOFTWARE SETTINGS

## $FIROW$   $-$

#### **OTTOBOCK DYNAMICARM PLUS**

Ensure all settings in the Ottobock ElbowSoft TMR 'Customizing' screen are set exactly as shown by clicking the 'Default' button

## HANDS (CONT.) •

**OTTOBOCK SENSORHAND, MYOHAND VARIPLUS, SYSTEM ELECTRIC GREIFER, OR SYSTEM ELECTRIC HAND** Ensure 'control mode'/'program' 1

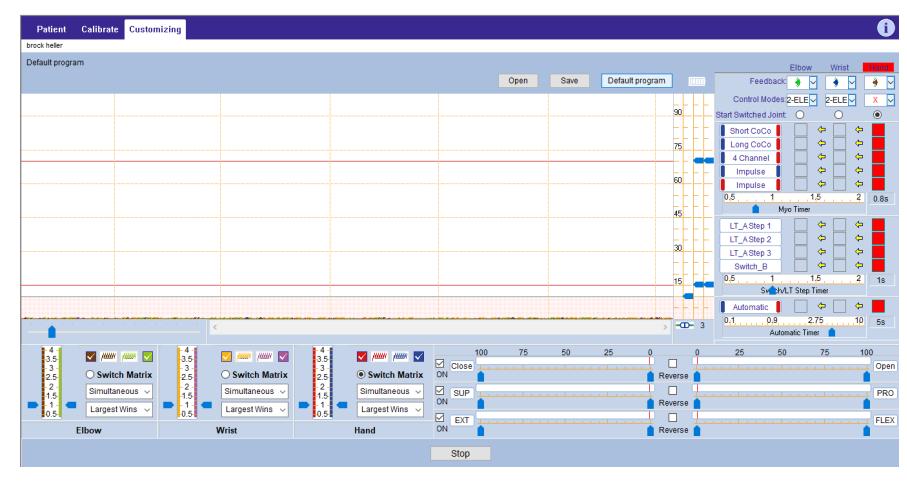

#### **MOTION CONTROL PROHAND, PROETD/ETD2**

HAND SET UP

- Input Type: EMG
- Hand Filtering: Quick
- Channel: Dual
- Conatrol: Differential
- Hand Direction: A
- Thresholds/Outputs
- $\cdot$  A: 15
- B: 15 Input Gains
	- $\cdot$  A:5
- $\cdot$  B:5
- 

## WRISTS .

#### **OTTOBOCK ELECTRIC WRIST ROTATOR (NO MYOROTRONIC)**

No settings required

### HANDS -

#### **I-LIMB, TASKA, VINCENTEVOLUTION3, PSYONIC ABILITY HAND, COVVI HAND**

Ensure hand settings are the factory defaults.

#### **OTTOBOCK BEBIONIC**

Control Strategy: Dual Site Open / Close Strategy: Electrodes: A,B Control Options: Electrodes Control Response: Proportional In ELECTRODE SCREEN:

- Channel 1 "Blue" threshold: 10%
- Channel 1 "Red" threshold: 90%
- Channel 2 "Blue" threshold: 10%
- Channel 2 "Red" threshold: 90%

Remember to press "Send to Hand" after making any changes